# **GUIオブジェクト**

- $\bullet$
- $\bullet$ プログラムでは、 **きさ 位置** GUIオブジェクト きさと位置 指定して ってください。
- $G$ UI $\tilde{G}$
- 
- **GUI オブジェクト Mac**

## **GUIオブジェクト 共通 説明**

- $\mathsf{G}\mathsf{U}\mathsf{I}$  and  $\mathsf{I}\mathsf{I}$  $\mathbf 1$
- $1$   $\Box$ "ABC"
- : The Contract GUI  $\sim$  100  $\sim$  100  $\sim$  100  $\sim$  100  $\sim$  100  $\sim$  100  $\sim$  100  $\sim$  100  $\sim$  100  $\sim$  100  $\sim$  100  $\sim$  100  $\sim$  100  $\sim$  100  $\sim$  100  $\sim$  100  $\sim$  100  $\sim$  100  $\sim$  100  $\sim$  100  $\sim$  100  $\sim$  100  $\sim$   $\bullet$  $\circ$  $\mathsf{G}\mathsf{U}\mathsf{I}$  and  $\mathsf{G}\mathsf{U}\mathsf{I}$  and  $\mathsf{G}\mathsf{U}\mathsf{I}$

## $1$

**位置** : 表示位置 指定します。  $\bullet$ 100, 100  $\circ$ 

### 1 100 100

**移動する** : 右 x歩、上 y歩動きます。  $\bullet$  $\circ$  $0\quad 100$ 

## 1 0 100

**きさ** : 大きさを指定します。  $\bullet$  $100 \t 50$ 

## $1 \t100 \t50$

 $\ddot{\phantom{a}}$ :  $\ddot{\phantom{a}}$  $\bullet$  $\circ$ 

## $\mathbf 1$  , and the set of  $\mathbf 1$

- **:**<br>。  $\bullet$
- $\sim$  1. The state  $\sim$  1. The state  $\sim$ 
	- **文字サイズ** : 表示する文字 きさを指定します。標準は24ポイントです。リスト スライダー  $\bullet$
	- GUI
		- $\circ$  $16$
		- 1 16

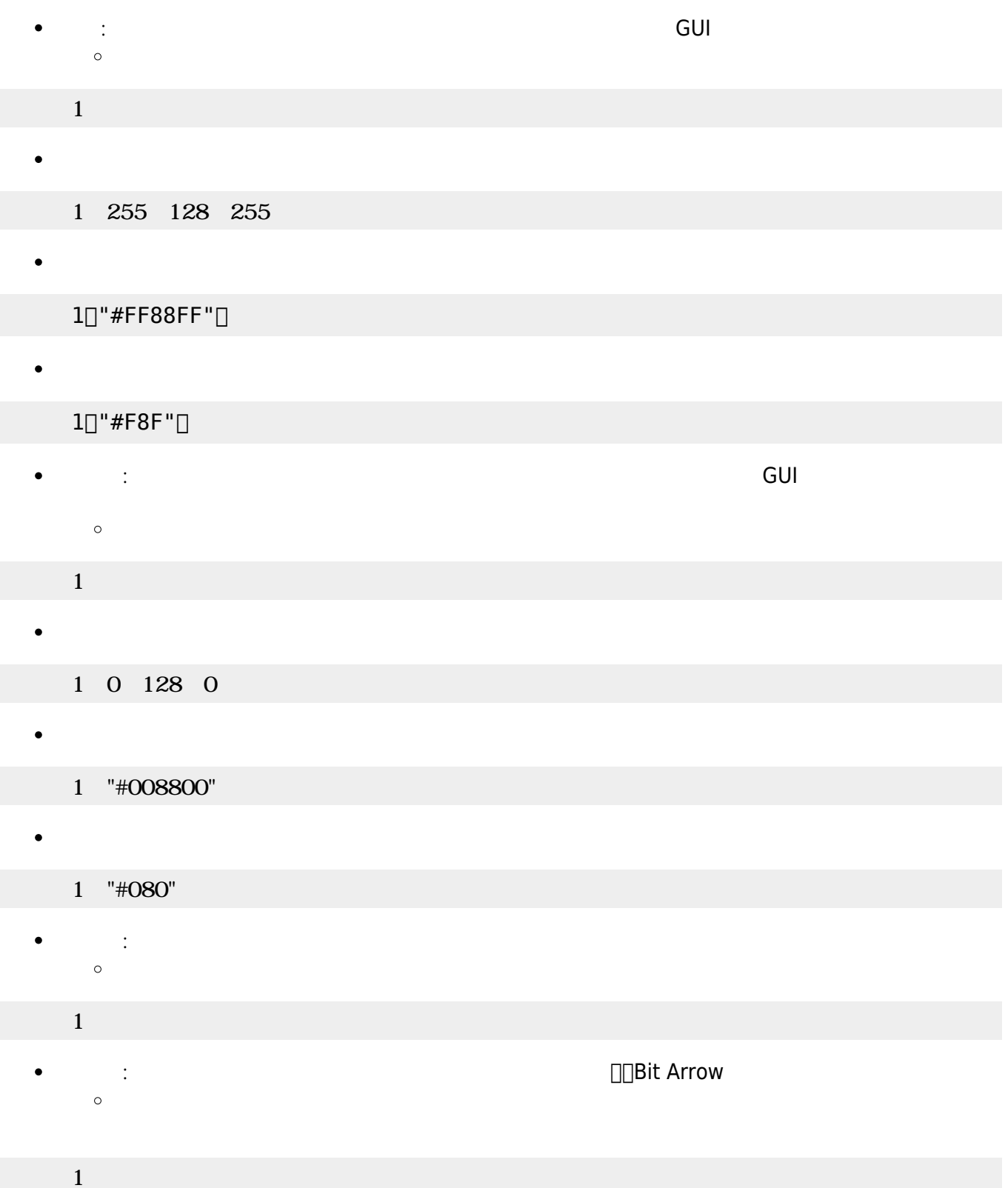

- $GUI$  and  $150\times 45$
- GUI TERM IN THE GUITARY GUITARY SERVER SERVER IN THE SERVER WAS SERVER WHAT THE SERVER WAS SERVER WAS SERVER W
- $\circ$  $\frac{1}{1}$   $\frac{1}{1}$   $\frac{1}{1}$
- 
- $1$ :  $\cdots$   $\cdots$   $\cdots$   $\cdots$   $\cdots$

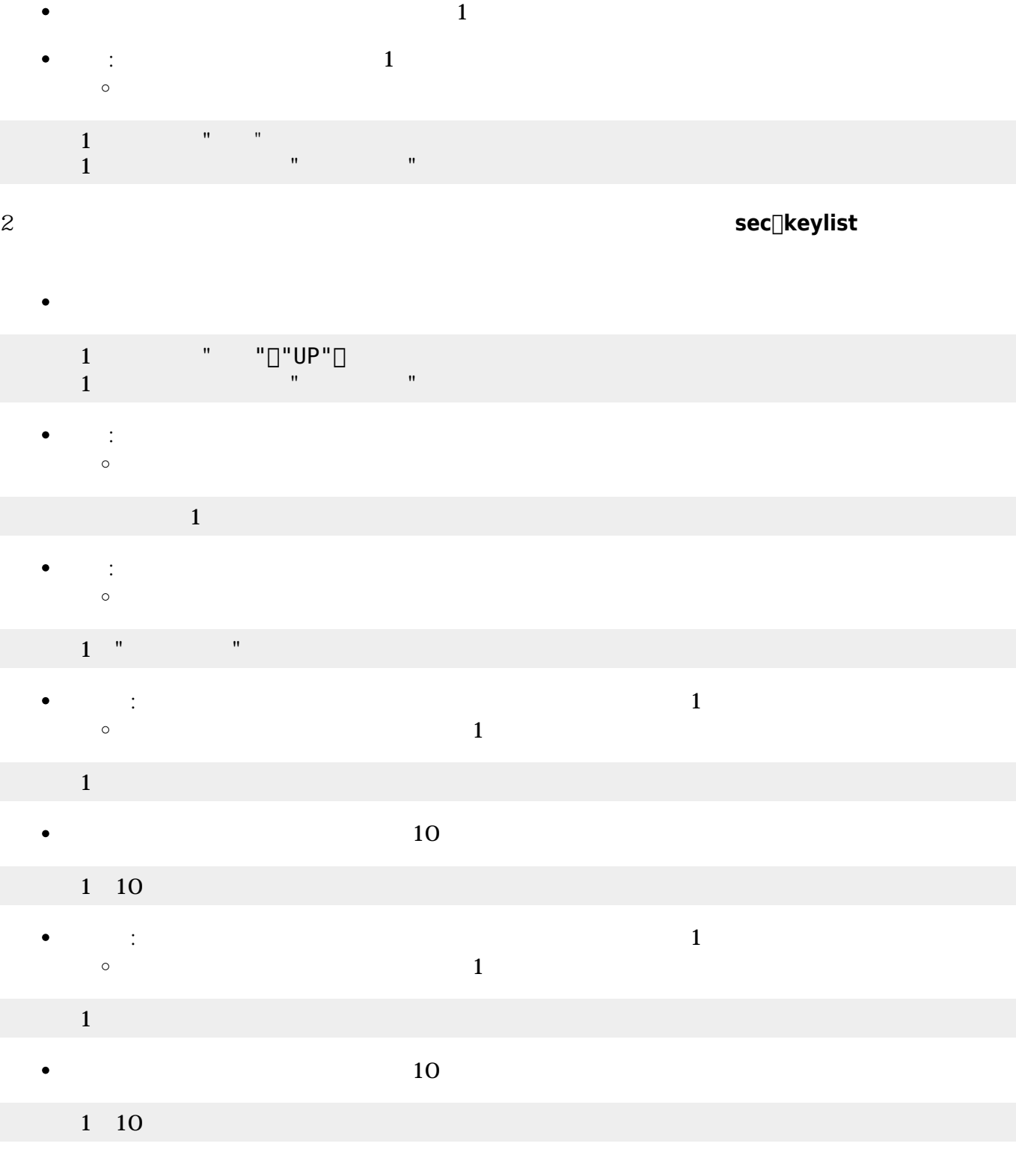

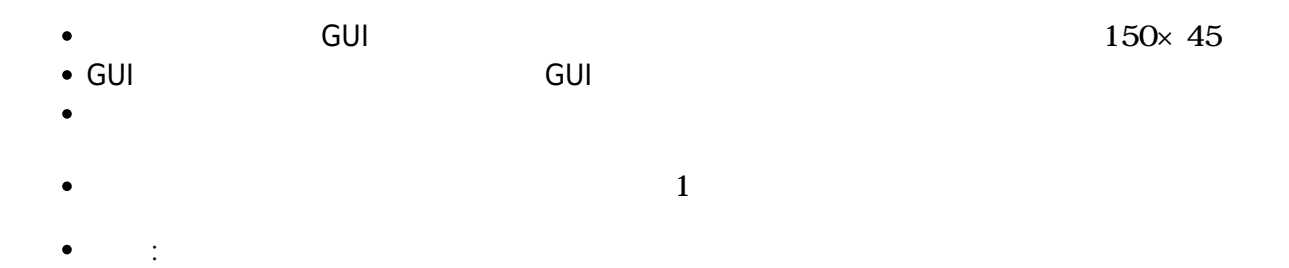

 $\bullet$ 

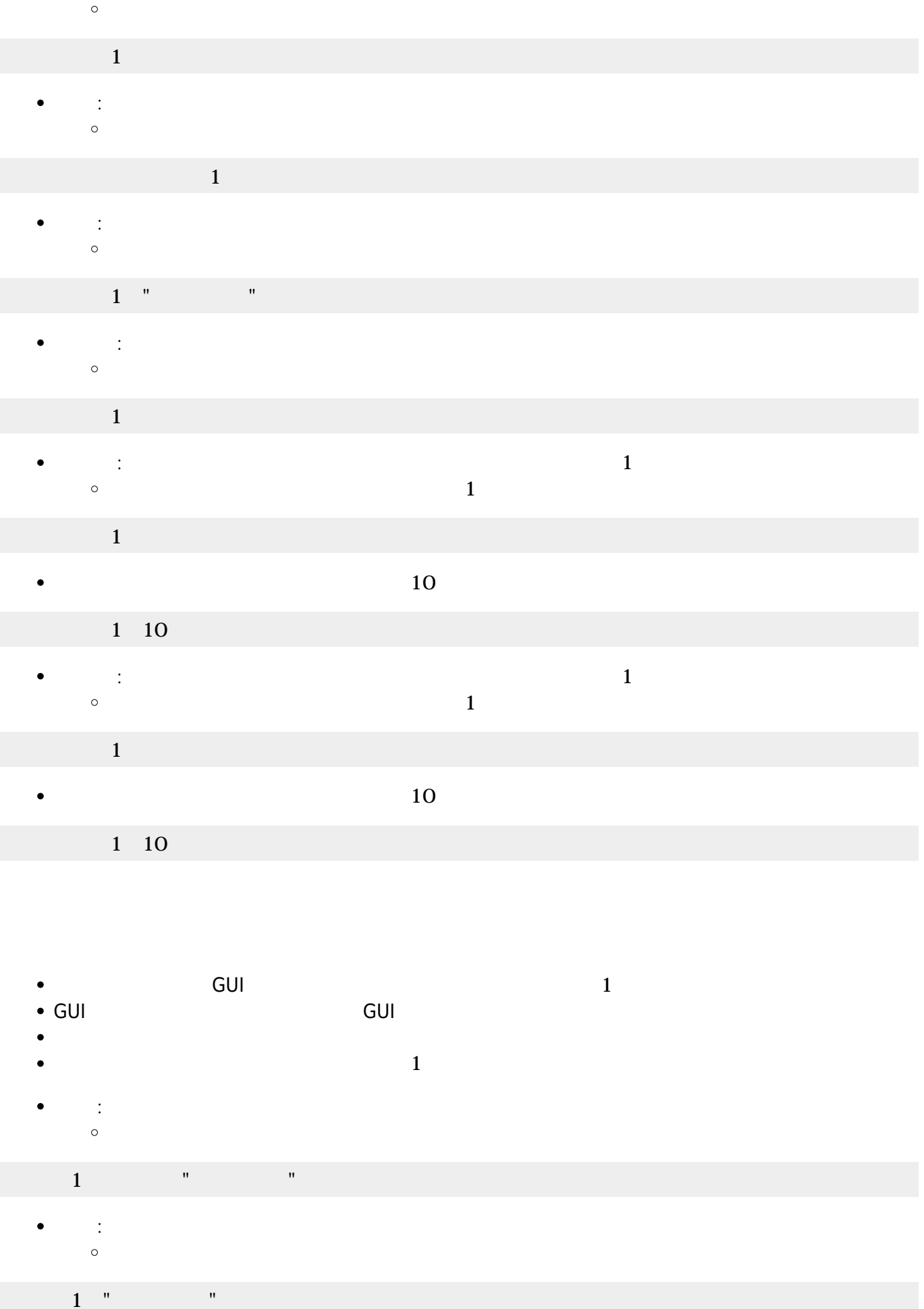

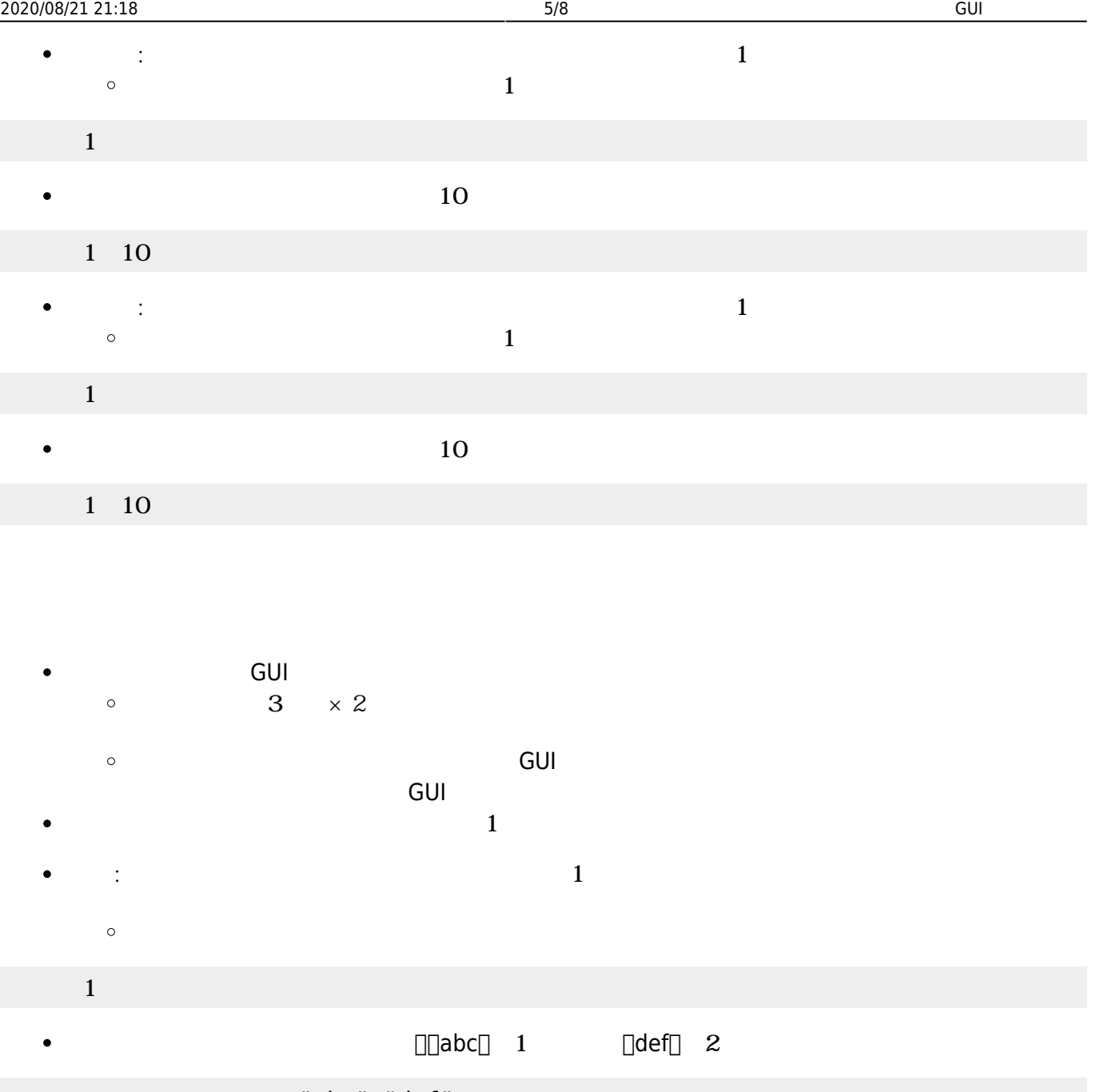

- $\Box$   $\Box$  "abc" $\Box$  "def"  $\Box$
- $\bullet$  $1$
- : 文字 きます。最後 文字 追加されます。  $\bullet$  $\circ$  $\alpha$  and  $\beta$
- $1$   $\cdots$   $\cdots$   $\cdots$ **(**)  $\bullet$  $\alpha$  and  $\beta$  $\circ$
- $1$  "  $"$  "
- $\bullet$ : テキストエリア 内容 ストエリア Allen  $\circ$  $(1$

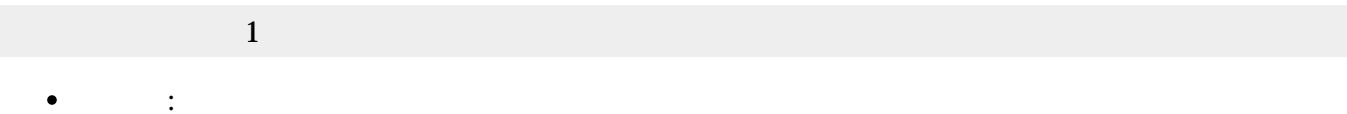

 $\circ$ 

## 1<sup>['</sup>ABC" "DEF"

**クリア** : 空に  $\bullet$  $\circ$ 

#### エリア1!クリア。

**むだけ** : 画面から編集できないようにします。  $\circ$ 

#### $1$  the state  $1$

: Month of the state of the state of the state of the state of the state of the state of the state of the state of the state of the state of the state of the state of the state of the state of the state of the state of the  $\circ$ 

#### $1$  the set of  $1$

**自動改行** : 「書く」の 自動的 改行するようにします。(いいえ)を指定すると自動改行しな Ċ

#### $\circ$

#### $1$

 $\bullet$ 

#### $1$  (unit) and  $1$  (unit) and  $1$

- Bit Arrow
	- $\circ$ **行数 : デキストエリア : デキストエリア 行数 おおとこ こうしょう**

#### 1 3

**列数** : テキストエリア 列数 指定します。内容 列数 えた場合 けて表示  $\bullet$ 

#### 1 10

- $GUI$  and  $150\times90$ 
	- GUI TERM IN THE GUITARY GUITARY SERVER SERVER IN THE SERVER WAS SERVER WHAT THE SERVER WAS SERVER WAS SERVER W
- 
- $\circ$
- $\circ$
- $\circ$ 
	- $\mathbf 1$
- : 新しいリスト ります。

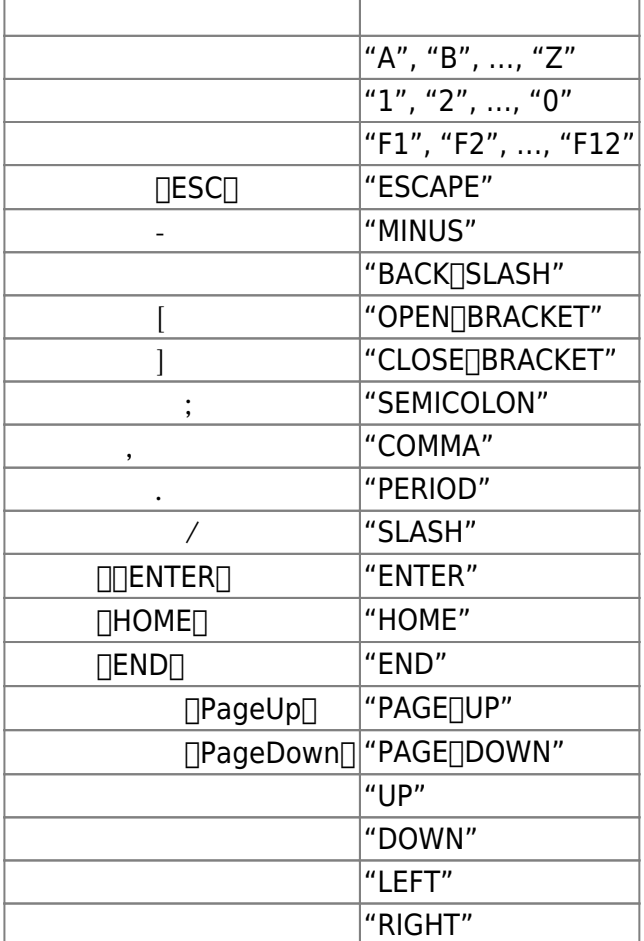

ボタン スライダーなどのGUI部品 キーボードから操作するための**ショートカットキー** 一覧  $\bullet$ 

 $\bullet$ 

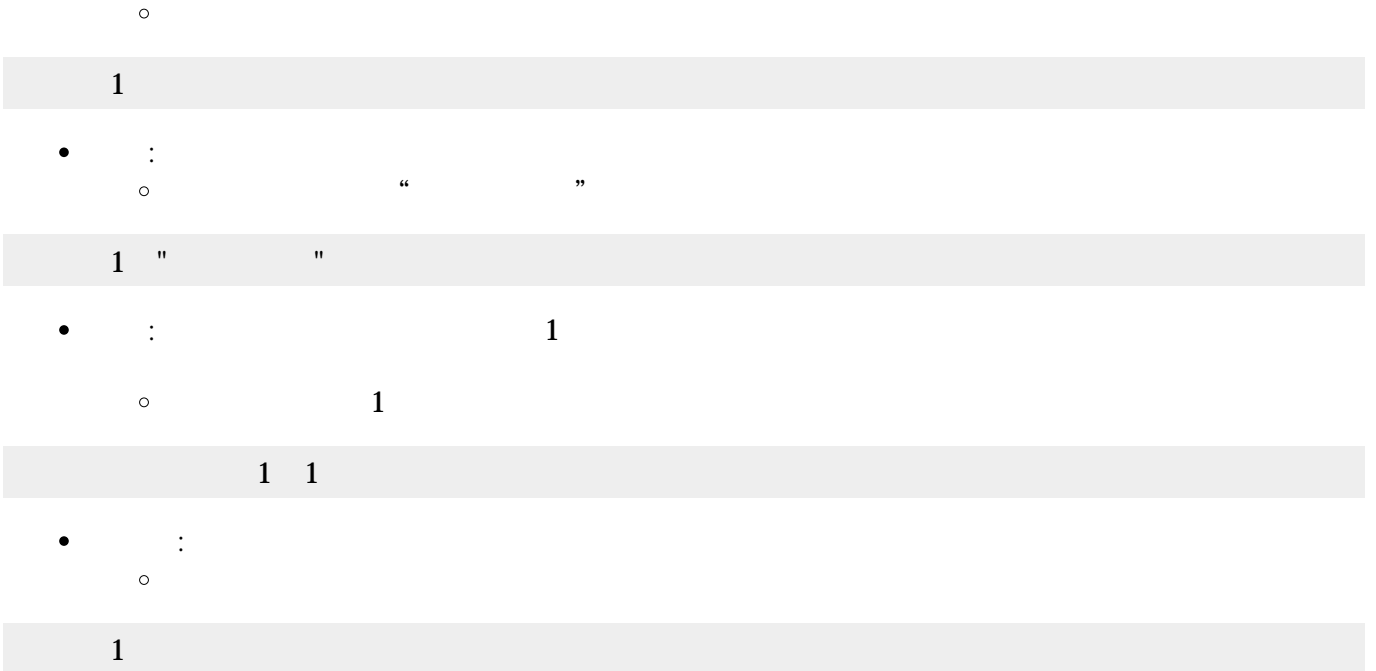

 $\pmb{\times}$ 

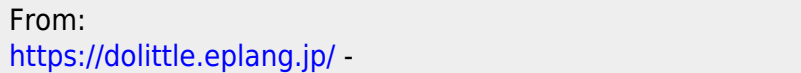

Permanent link: **[https://dolittle.eplang.jp/ref\\_gui\\_js](https://dolittle.eplang.jp/ref_gui_js)**

Last update: **2020/04/27 19:27**